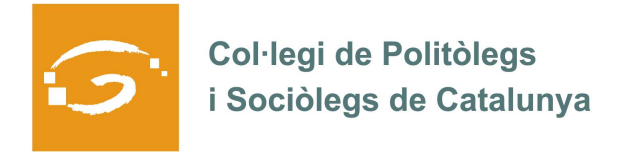

## EL COL·LEGIAT I COL·LEGIADA EMPRÈN

## **ETS UN EMPRENEDOR O EMPRENEDORA? DES DEL COL·LEGI ET VOLEM AJUDAR A EXPLICAR A TOTS ELS TEUS COL·LEGUES PROFESSIONALS LA TEVA EXPERIÈNCIA**

## *QUI ETS I QUÈ HAS CREAT?*

Sóc Sílvia Arranz, sociòloga, assessora i formadora. Experta en educació i cultura i màster en gènere i desenvolupament. Formació en tècniques d'investigació social, mediació i direcció i gestió d'equips. He creat *Love Mondays*, empresa de *coaching* en relacions i grups humans per a empreses i equips que volen millorar les seves condicions de treball pel que fa a l'aspecte relacional: actitud, reconeixement, clima laboral, relació capempleat/da, empleat/da-empleat/da, serveis que l'empresa ofereix al treballador/a... I en definitiva, poder posar en coneixement dels equips de treball les situacions que s'esdevenen dins de l'empresa i treballar per a millorar-les, mantenir-les o canviar-les segons convingui.

## *QUINS SERVEIS OFEREIXES?*

**Recerca**: El servei de recerca tracta d'aportar coneixement tant quantitatiu com qualitatiu a l'empresa i, a partir d'aquí, poder assessorar-la en les millores i canvis que convé que faci per aconseguir una millor relació dins dels equips de treball on cada membre se senti reconegut i motivat en l'espai de treball i en la tasca que desenvolupa.

**Assessorament**: El servei d'assessorament es realitza a partir d'una diagnosi de clima laboral, saber quin és el grau de satisfacció del treballador/a amb l'empresa: caps, espai de treball, càrrec ocupat, companys, retribució econòmica, etc. I així, poder aportar millores, canvis, etc.

**Formació:** La formació tracta d'oferir eines als treballadors perquè aquest puguin aconseguir totes les seves potencialitats. A partir de l'estudi de recerca, es podrà assessorar a l'empresa amb determinats cursos de formació tan pels treballadors/es com pels caps. Depenent del sector de l'empresa els cursos poden variar, però a tall d'exemple, les formacions poden anar al voltant de: Lideratge i autoconeixement, Motivació i autoconfiança, Treball en equip i dinàmiques de grup, eines informàtiques i xarxes socials, paquet Office, Photoshop, etc.

**Organització d'activitats de lleure per empreses**: L'organització d'activitats de lleure té a veure amb poder oferir recursos als equips de treball per a gaudir del temps lliure i poder facilitar la cohesió dels diferents grups de treball. A partir de l'organització de diferents activitats ja siguin esportives, a l'aire lliure, culturals, etc. aconseguir que els equips treballin més a gust i això tingui una repercussió en el benestar i en la productivitat de l'empresa.

**Altres serveis**: servei de llar d'infants, servei d'esport i salut dins l'empresa, etc.

*ON PODEM TROBAR MÉS INFORMACIÓ SOBRE EL TEU PROJECTE?*

Pàgina web: http://lovemondays.wix.com/lovemondays

*Facebook*: https://www.facebook.com/LMondays?ref=hl

Contacte c/e: lmondays@gmail.com